Queue Analysis (Multistation Service Facility) (QAM)

**Contents** 

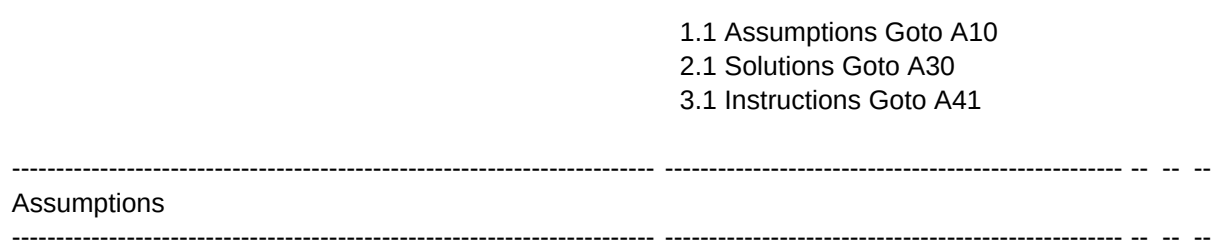

Average Number of Arrivals per Hour: Average Service Capacity per Hour: Number of Service Stations:

**Solutions** 

------------------------------------------------------------------------- ---------------------------------------------------- -- -- --

------------------------------------------------------------------------- ---------------------------------------------------- -- -- --

Idle Time Percentage: Utilization Percentage: Average Service Time: Expected Number in Queue: Average Wait in Queue:

**Instructions** 

1) Enter Assumptions Goto A10 2) Recalculate by typing F-9 3) Save by typing {alt-s} 4) Print by typing {alt-p}

Copyright (c) 1984 Astrix Computer System

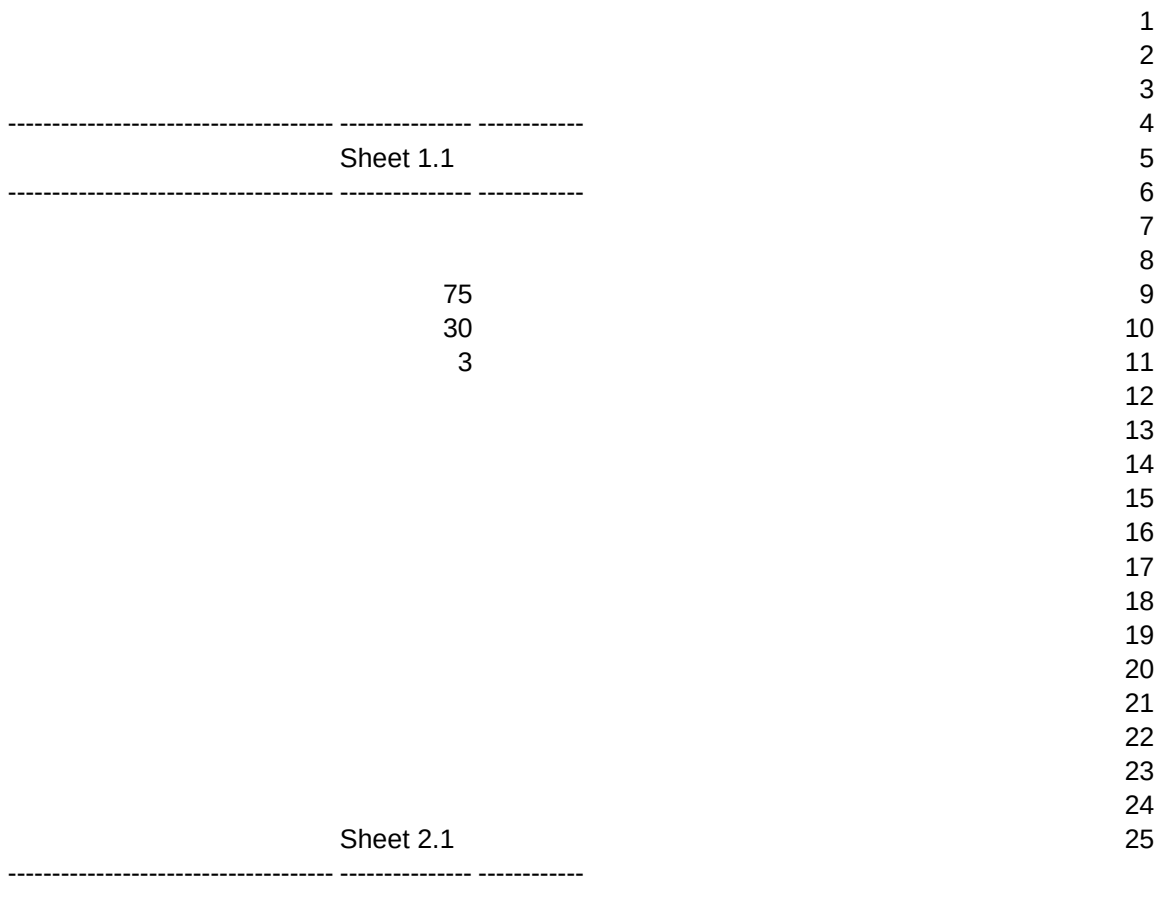

4.49% 95.51% 2.00 minutes minutes

Sheet 3.1

------------------------------------- --------------- ------------

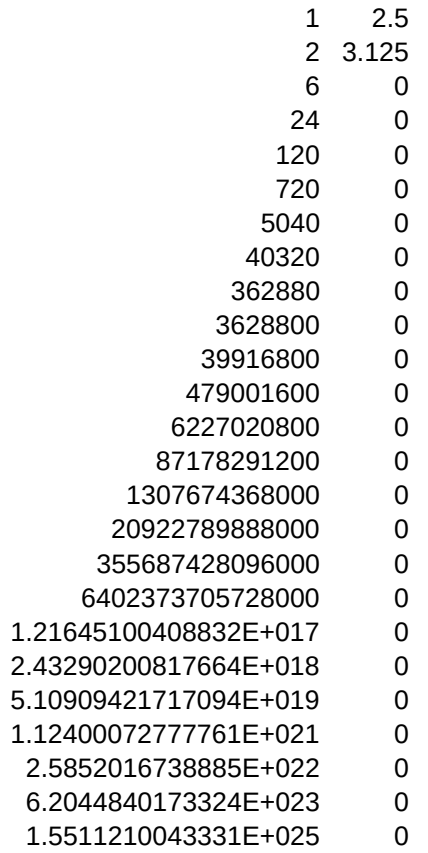

5.625

- \0 {goto}a1~ /fccemaclib~ /rnlraa10..aa2048~ {goto}ai1~/wcs8~ {goto}aj1~/wcs1~ {home}
- \s /fxfqam~page~r